## Job Hazard Analysis Form

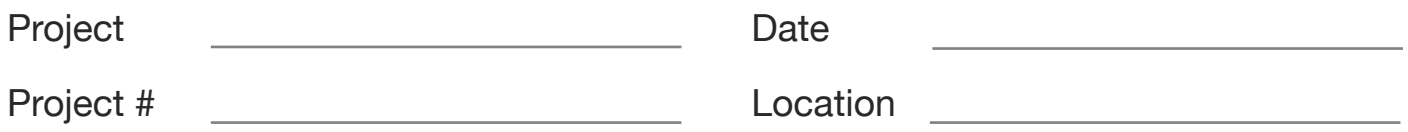

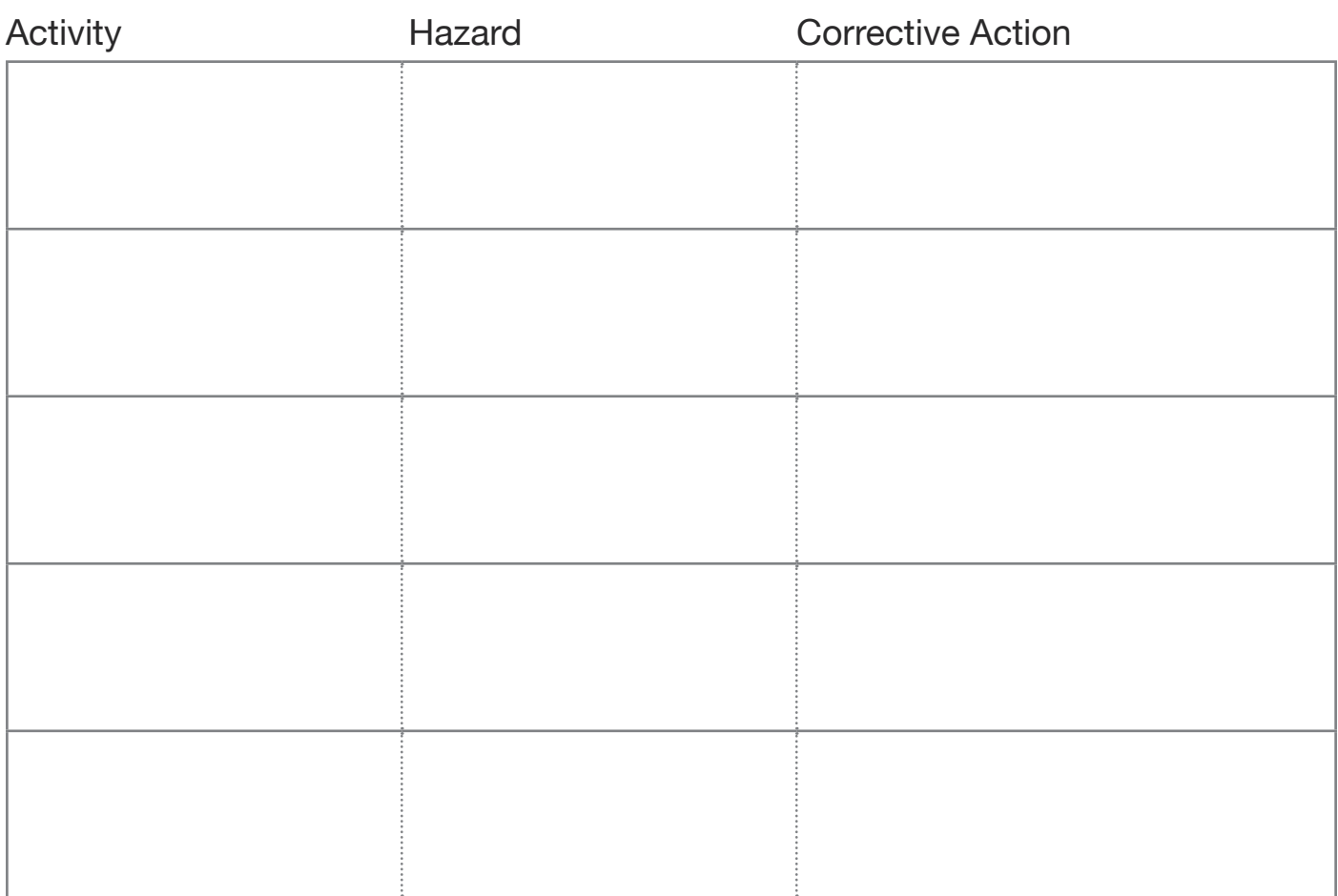

## **Notes**

Analysis Completed by:

Name Signature